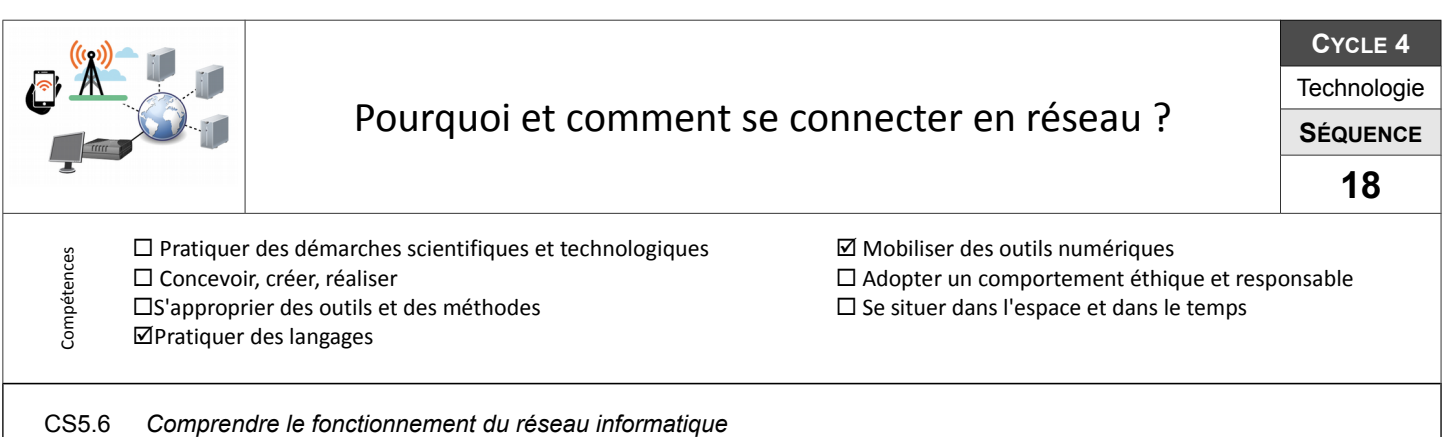

## **S18-01 Comment se connecter à la maison ?**

Travail à la maison en grande partie avec synthèse en classe.

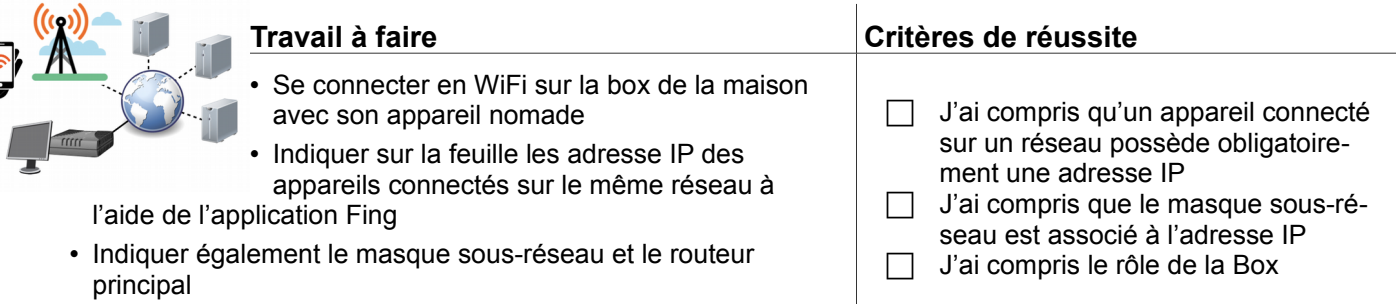

### **S18-02 Comment se connecter sur un réseau local ?**

Séance découpée en deux parties : visite du réseau du collège et activité en classe par îlot sur maquette réseau.

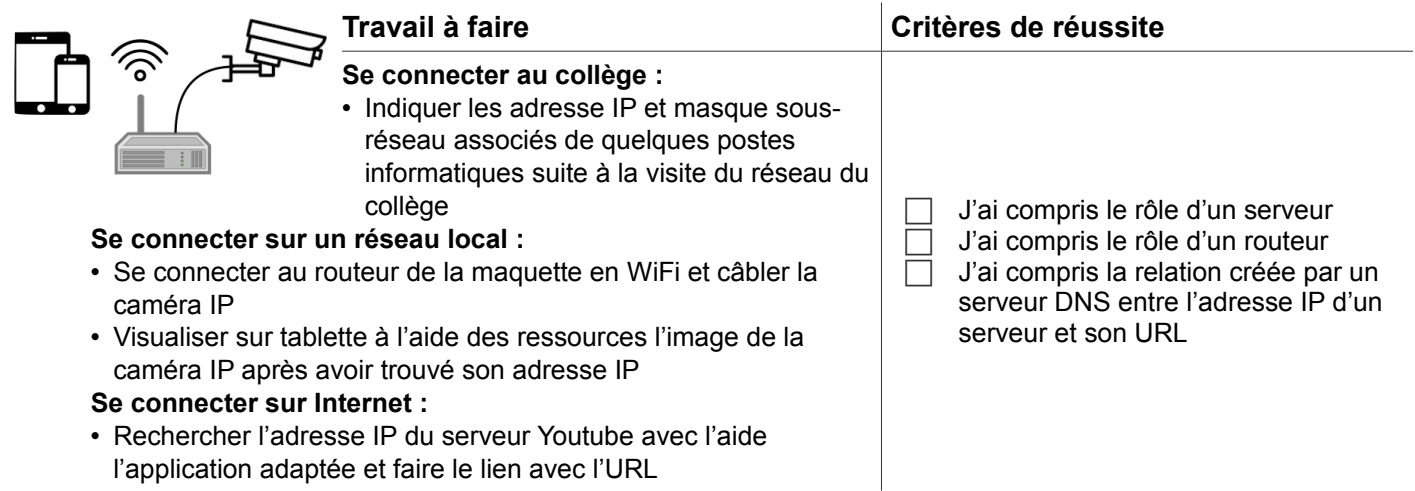

### **S18-03 Comment se connecter à une adresse IP sans la connaître ?**

Comment se connecter à une caméra IP sans connaître son adresse IP ?

- Paramétrer l'ensemble : routeur WiFi et Caméra IP afin de toujours accéder à la caméra par la même adresse IP (rechercher la plage d'adressage IP dynamique du routeur et modifier l'adresse IP de la caméra pour qu'elle soit en dehors de cette plage).
- Indiquer l'adresse IP du serveur YouTube.com et faire la relation entre l'URL et l'adresse IP.

# **Travail à faire Critères de réussite**

- J'ai compris qu'un appareil connecté sur un réseau possède obligatoirement une adresse IP J'ai compris le rôle d'un routeur
- J'ai compris la relation créée par un serveur DNS entre l'adresse IP d'un serveur et son URL